## **codes.txt**

**Field delimiter:** Tab character

**Text qualifier:** {none}

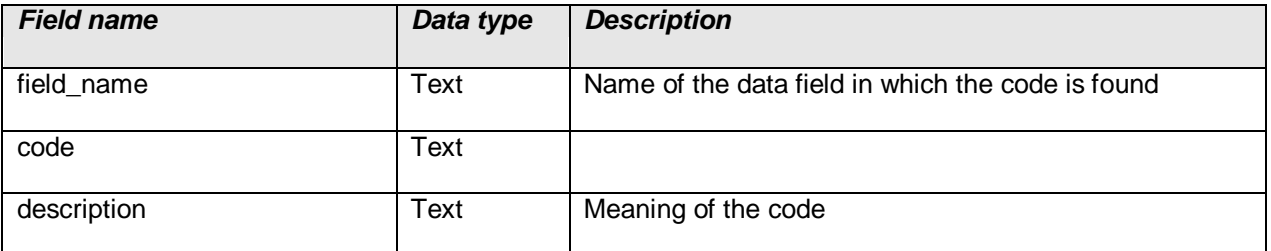